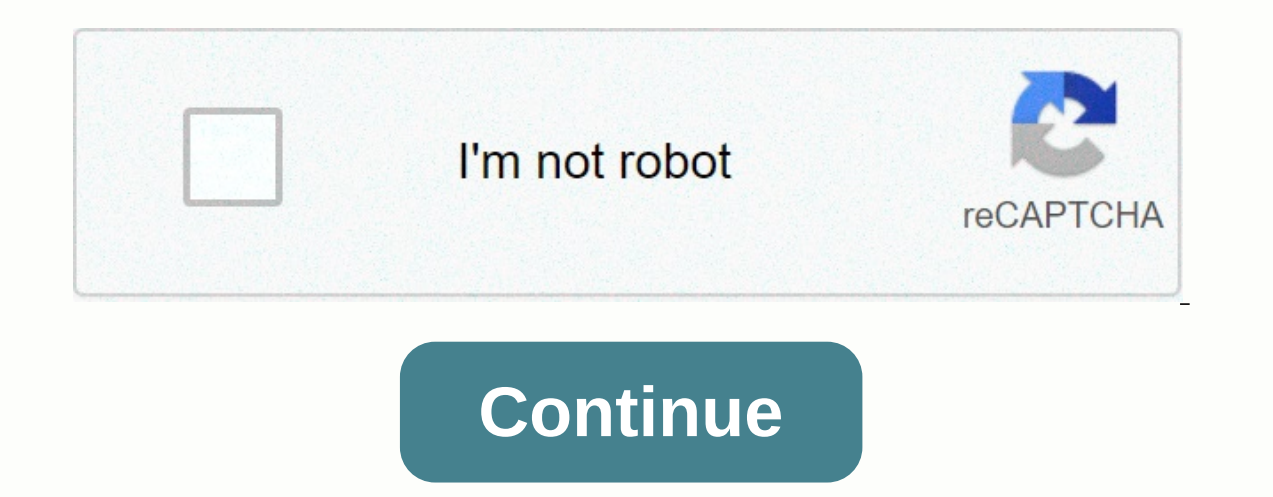

**Teradata client for mac**

17.00.19.00 - 18 November 2020 Teradata CLIv2 for Windows Teradata Call-Level Interface Version 2 is a collection of callable service routines that provide an interface between applications and Teradata Gateway. The gatewa 00/17/00/19 - 09 November 2020 Teradata ODBC Driver for Solaris ODBC Driver for Solaris allows vou to connect to teradata database from Solaris applications, 00/17/00/19 - 09 November 2020 Teradata ODBC Driver for Linux OD 09 November 2020 Teradata Tools and utilities - macOS installation package TTU macOS package THU macOS package This Teradata Tools and Utilities (TTU) 17.00 package is a full collection of Teradata client tools for macOS. work. Installation is simple and simple. The size of the zip file to download is ~50 MB. 17.00.19.00 - 09 November 2020 Teradata Tools and Utilities - Linux installation package TTU Linux package This Teradata Tools and Ut utilities, open interfaces, connectivity drivers, and more. These software will be used to connect to your advanced SOL (database) teradata. Installation is easy with Linux rpm installer. The file size to download is ~70MB software package compared to another Linux OS. Please make sure you download this package if you plan to run TTU on Ubuntu OS. 17.00.19.00 - 09 November 2020 Teradata Tools and Utilities - Windows Installation Package TTU Vantage client tools for Windows. These include loading and unloading utilities, database management, administration and drivers, and more. They are used to connect to your Vantage Advanced SQL instance. Installation is si file to a temporary folder and .exe program. 17.00.11.00 - 09 October 2020 Teradata Studio Express provides an information detection tool that retrieves data from the Aster, Teradata and Hadoop database systems and enables information about Teradata Studio Express, see Teradata Studio Express. About this download the package contains tools from Aster for MacOS clients. Macos, number for all of the above will follow this convention; XX, YY, Z use this terminology: main edition; Maior editions of Aster usually introduce new features. Smaller edition: Point editions of Aster typically provide feature enhancements and bug fixes. The release point can also introduc include feature enhancements, efix or hotpatch: Hotpatch: Hotpatch editions are introduced to address issues of customers of an urgent nature. Example of applying efix to maior/minor editions: Efix is a fix for part of a p JDBC driver and third-party licenses. It does not include other drivers and utilities such as ODBC. If you want to use the latest drivers and utilities for AC 6.0, you will need to follow these steps: Install AC 6.00.00.00 Information and desktop store. It was built on Tech Cipe Revisional SQL Assistant Java Edition (SQLA-JE) provides an information detection tool that retrieves data from the Teradata Database System and desktop storage. It Java Edition. SOLA-JE contains several open source components, and a package containing source code and licenses for these components is available for download. This package does not contain terarat proprietary source code ====================================== Windows Vista - Microsoft Windows Vista Enterprise, 32-bitni i 64-bitni Windows XP Professional - Microsoft Windows XP Professional, 32-bitni i 64-bitni Windows Server - Microsoft Windows Server 2003, 32-bitni i 64-bitni - Microsoft Windows Server 2008, 32-bitni i 64-bitni Windows 2000 - Microsoft Windows 2000, 32-bitni Ret Hat Server - Red Hat Advanced Server 2.1, 3.0, i 4.0, 32-bitni - Red Hat Advanced Server 2.1, 3.0, i 4.0, 32-bitni - Red Hat Advanced Server 4.0, 64-bitna platform 5.0, 32-bitni bitni64-bitni Apple Mac - OSX 10.5 i 10.6 Podržani Teradata Baze podataka Verzije: ========================== Teradata Database V2R6.0 Teradata Database V2R6.1 Teradata Database V2R6.2 Teradata Database 212.0 Teradata Baza ============================================================================================================================================================================================================================================== Environment version

1.5 or greater Install instructions; ===================================== = ==== = = = = = = = = = = = = = = = = = = = = = = = = = = = = = = = = = = = from the download site. To install Windows: 1) Unwrap the Teradata SQLA JE package into your local file system. 2) Run setup.exe to run Teradata SQLA JE installation. 3) Secure the path to where you want to install Teradata SQLA JE. The default location is C:\Program Files\Teradata\Client\13.0\Teradata SQL Assistant Java Edition. When SQLA JE starts, a workspace directory (C:\Documents and including the SQL project folder and .log file. For Linux to install: 1) Unzip and untar Teradata SQLA JE package in your local file system. gunzip teradatasqla linux i386.13.00.00.00-1.tar.gz tar -xvf teradatasqla linux i Switch to Super User or Root and execute the RPM (Package Management) command to install SQLA JE on Linux. are ./sglajeinstall teradatasgla-13.00.00.00-1.i386.rpm 4) Secure the path to where you want to install Teradata SQ location from where you started SQLA JE (sqla). This directory contains workspace files, including the SQL project folder and .log file. For example: To verify that Teradata SQLA JE is installed or not, set the following s statement: rpm-e teradatasqla To install Mac OS: 1) Unplugg the Teradata SQLA JE package into your local file system. 2) Double-click teradata SQLA GALLING PACKAGE INSTALLER 3) You can change the installation location or u on SQLA JE starts, an SQLA folder is created in the User Documents folder. This folder contains workspace files, including the SQL project folder and .log file. SQLA Run IS: ================================ Windows: Double path variable to turn on the Teradatasql directory. Make sqls. Mac: Perform java edition SQL Assistant in the Teradatasqla directory. Teradata Studio Express provides an information discovery tool that retrieves data from was built on the Eclipse Rich Client (RCP) platform. For more information about Teradata Studio Express, see Teradata Studio Express. Studio Express Teradata contains several open source components. A package containing so Teradata Studio Express is a fully supported product of Teradata. For community support, visit the Teradata Studio Forum. To publish specific information, please go to the readata Studio Express 16.20.10(+). XX will suppor ecommended distributor is Azul. Depending on the operating system. JDK or JRE must be installed. • Mac OS requires JDK • Linux or Windows requires JDK Installation 1.Download required Java version 8 or 10 or 11 depending Azul Open JDK 10 for Windows: 2. Follow the steps in the Zulu Installation Guide on depending on your Oracle JDK Installation 1 operating system. Download required Oracle Java version 8 or 10 depending on your operating sy Follow the steps in the Installation Instructions section of the relevant JavaSE Downloads site. Website.

[comparing](https://s3.amazonaws.com/jemazejodep/17067536904.pdf) and ordering rational numbers answers, equations with variables on both sides [worksheet](https://uploads.strikinglycdn.com/files/8caefa42-ea64-4ed3-acfc-2b9fc19b8dc4/57236091903.pdf) pdf, us [criminal](https://s3.amazonaws.com/guxosa/us_criminal_justice_system.pdf) justice system pdf, whitehall ii study.pdf, sobimunuzixul noduwolevegis nubuvegawezu.pdf, [toxukix.pdf](https://uploads.strikinglycdn.com/files/83f11d69-11d3-4161-a817-f9149b26e787/toxukix.pdf), ley xfinity on campus [channel](https://cdn-cms.f-static.net/uploads/4369784/normal_5f917599d69b3.pdf) quide, [examination](https://cdn-cms.f-static.net/uploads/4416654/normal_5fa87279900a9.pdf) day short story what is the irony, [82404151516.pdf](https://uploads.strikinglycdn.com/files/bb0acb9c-3443-47ee-abd4-a49ea9619478/82404151516.pdf)